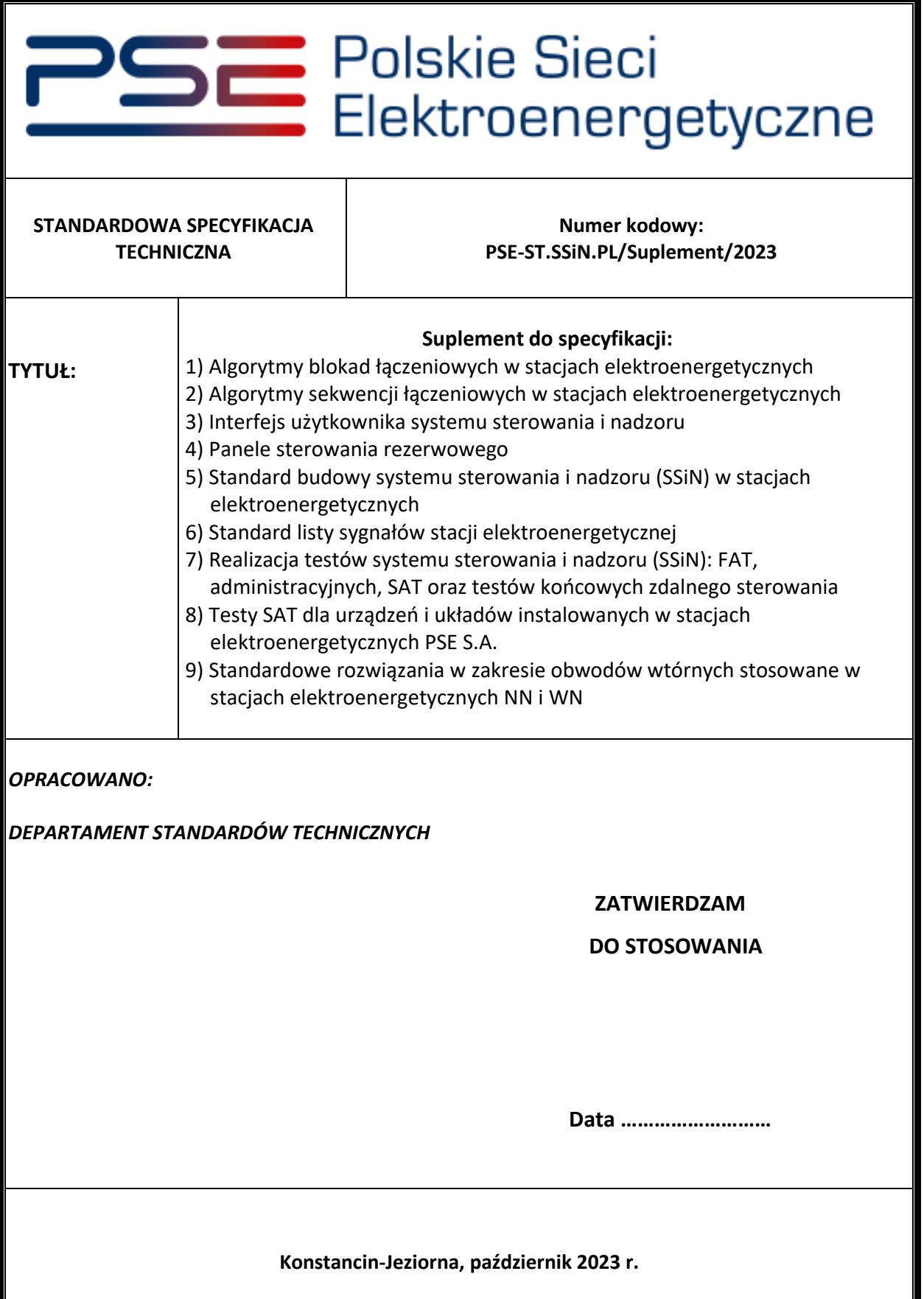

# Spis treści

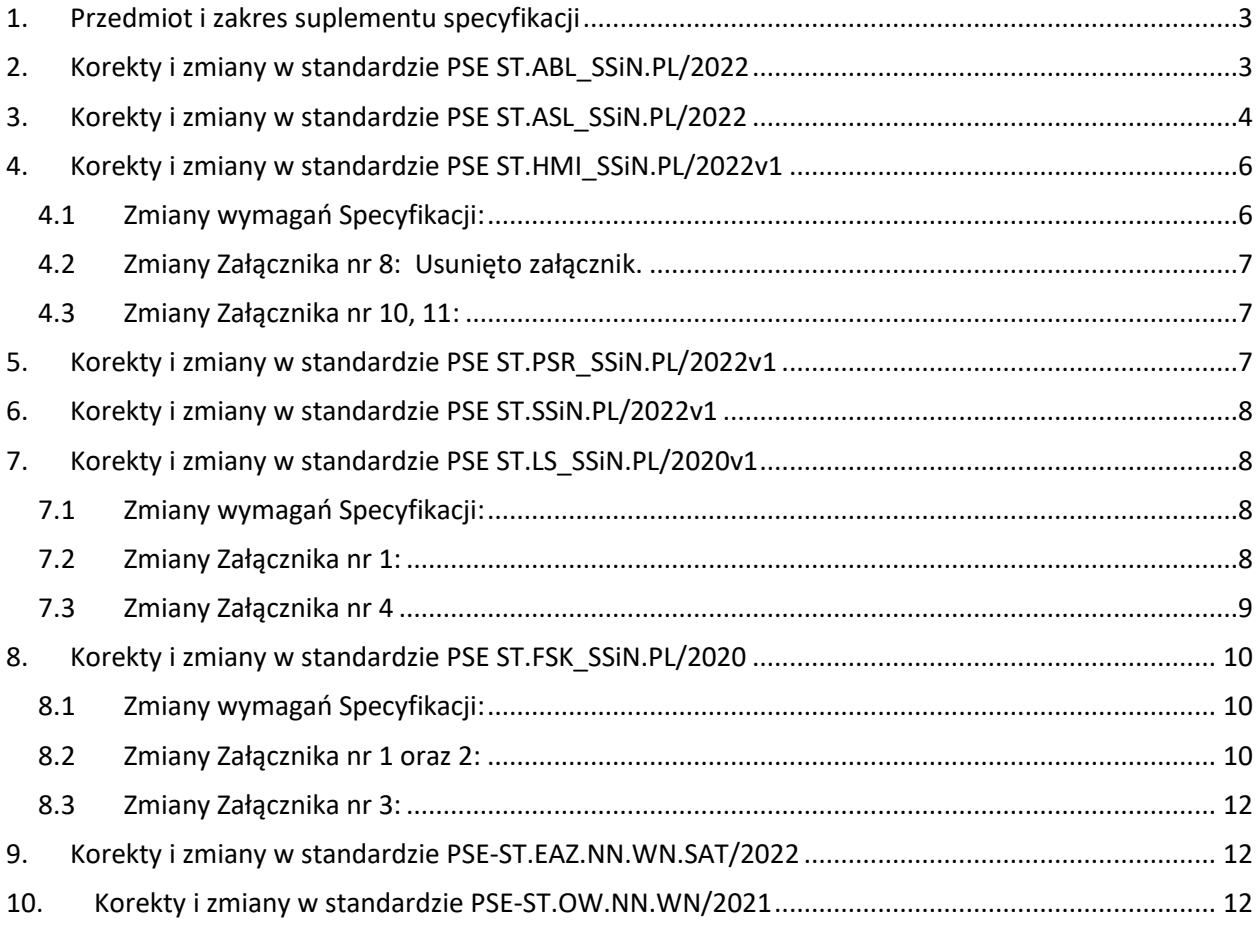

# Załączniki:

1. Załącznik nr 3 do standardu pn.: Realizacja testów systemu sterowania i nadzoru (SSiN): FAT, administracyjnych, SAT oraz testów końcowych zdalnego sterowania.

## <span id="page-2-0"></span>1. **Przedmiot i zakres suplementu specyfikacji**

Niniejszy suplement do specyfikacji technicznych pn.:

- *1) Algorytmy blokad łączeniowych w stacjach elektroenergetycznych (nr kodowy: PSE ST.ABL\_SSiN.PL/2022),*
- *2) Algorytmy sekwencji łączeniowych w stacjach elektroenergetycznych (nr kodowy: PSE ST.ASL\_SSiN.PL/2020v1),*
- *3) Interfejs użytkownika systemu sterowania i nadzoru (nr kodowy: PSE ST.HMI\_SSiN.PL/2022v1),*
- *4) Panele sterowania rezerwowego (nr kodowy: PSE ST.PSR\_SSiN.PL/2022v1),*
- *5) Standard budowy systemu sterowania i nadzoru (SSiN) w stacjach elektroenergetycznych (nr kodowy: PSE ST.SSiN.PL/2022v1),*
- *6) Standard listy sygnałów stacji elektroenergetycznej (nr kodowy: PSE ST.LS\_SSiN.PL/2020v1),*
- *7) Realizacja testów systemu sterowania i nadzoru (SSiN): FAT, Administracyjnych, SAT oraz testów końcowych zdalnego sterowania (nr kodowy: PSE-ST.FSK\_SSiN.PL/2020).*
- *8) Testy SAT dla urządzeń i układów instalowanych w stacjach elektroenergetycznych PSE S.A. (nr kodowy: PSE-ST.EAZ.NN.WN.SAT/2022),*
- *9) Standardowe rozwiązania w zakresie obwodów wtórnych stosowane w stacjach elektroenergetycznych NN i WN (nr kodowy: PSE-ST.OW.NN.WN/2021).*

zawiera zmiany wymagań, jakie muszą spełniać systemy sterowania i nadzoru przeznaczone do pracy w stacjach elektroenergetycznych krajowego systemu elektroenergetycznego (KSE) o znamionowym napięciu 400 kV, 220 kV i 110 kV.

## <span id="page-2-1"></span>2. **Korekty i zmiany w standardzie PSE ST.ABL\_SSiN.PL/2022**

a) Punkt 6.1.3 otrzymuje brzmienie:

Sterowanie łącznikami NN, WN i SN w stacjach elektroenergetycznych odbywa się podstawowo z wykorzystaniem blokad elektrycznych i logicznych (przełącznik wyboru trybu sterowania pozycja "SSiN" na PSR):

a) ze stanowiska operatora w stacji (sterowanie z HMI SSiN w stacji),

b) ze stanowiska operatora w ośrodkach nadrzędnych.

b) Punkt 6.1.4 otrzymuje brzmienie:

Sterowanie łącznikami NN, WN i SN w stacjach elektroenergetycznych odbywa się rezerwowo z poziomu stacji z PSR pozycja "PANEL" z blokadami elektrycznymi bez blokad logicznych.

b) Punkt 6.3 otrzymuje brzmienie:

Rozwiązanie konstrukcyjne i technologiczne układu systemu SSiN (z wyłączeniem szafki kablowej i napędu) powinno zapewnić jednoznacznie możliwość sterowania łącznikami w danym polu, w danym momencie tylko i wyłącznie z jednego ośrodka sterowania. Wybór trybu sterowania ustala się poprzez zmianę położenia przełącznika Trybu sterowania właściwego dla realizacji planowanej operacji łączeniowej na PSR niezależnie dla każdego pola. Należy zapewnić możliwość uaktywnienia w danej chwili tylko jednego z dwóch trybów sterowania danego pola.

a) Przełącznik Tryb sterowania w pozycji "SSiN" - praca pola w trybie sterowanie z kontrolą SSiN W tym trybie sterowanie odbywa się z poziomu HMI na stacji, KDM, ODM, CN, RCN, systemu Partnera Energetycznego z wykorzystaniem SSiN. Kontrolę nad wszystkimi sterowaniami przejmuje SSiN realizując blokady logiczne. Po spełnieniu warunków początkowych oraz spełnieniu algorytmu blokad łączeniowych polecenie sterownicze zostanie wykonane przez SSiN. Napięcie blokad jest załączane przez SSiN i wyłączane po oczekiwanej zmianie stanu sterowanego aparatu lub po upłynięciu czasu przewidzianego na wykonanie operacji łączeniowej.

## b) Przełącznik Tryb sterowania w pozycji "PANEL" – sterowanie polem w trybie sterowanie z **PSR bez kontroli SSiN**

W tym trybie sterowanie łącznikami odbywa się przyciskami na PSR poprzez wybór łącznika i kierunku bezpośredniego sterowania (zał./wył). Sterowania te odbywają się bez kontroli SSiN. W związku z tym nie są sprawdzane warunki blokad logicznych. Sterowanie łącznikami pola w tym trybie wymaga ręcznego załączenia napięcia blokad. Napięcie blokad jest załączone w sposób ciągły. Pozycja ta nie blokuje sterowania przełącznika PZ z układów ARST wykonywanego przez sterownik SSiN.

We wszystkich powyższych trybach sterowania funkcjonują wszystkie blokady zrealizowane dla poszczególnych elementów stacji poza systemem SSiN opisane w dokumentacji.

b) Punkt 6.4 wymaganie a) otrzymuje brzmienie:

d. Blokada sterowania nie obowiązuje dla PSR w poz. "PANEL" i HMI,

## <span id="page-3-0"></span>3. **Korekty i zmiany w standardzie PSE ST.ASL\_SSiN.PL/2020**

a) Punkt 7.2.3 otrzymuje brzmienie:

Operator SSiN powinien mieć możliwość wyboru określonej sekwencji z menu sekwencji.

b) Punkt 7.2.4 otrzymuje brzmienie:

System sterowania i nadzoru stacji (SSiN) powinien umożliwiać wykonanie cyklu poleceń sterowniczych dla wybranych łączników NN, WN, SN i układów automatyk w zaprogramowanej kolejności z kontrolą zaprogramowanych w SSiN warunków. Sekwencje łączeniowe z ośrodków nadrzędnych należy realizować automatycznie bez zatrzymywania się pomiędzy kolejnymi krokami algorytmu. Czasy przerw pomiędzy kolejnymi krokami algorytmu sekwencji powinny wynikać jedynie z technologicznych opóźnień. Ośrodkami realizującymi sekwencje są KDM, ODM.

c) Punkt 7.2.7 otrzymuje brzmienie:

Nie przewiduje się realizacji sekwencji łączeniowych dla pól w stanie "forsowanie zmiennej".

- d) Punkt 7.2.11: Usunięto.
- e) Punkt 7.2.12 otrzymuje brzmienie:

Awaryjne wyłączenie (sygnał AW) na stacji w trakcie wykonywania sekwencji musi spowodować automatyczne przerwanie sekwencji po zakończeniu wykonywanego kroku. Sygnał przerwania

sekwencji musi być wizualizowany w ośrodku nadrzędnym wykonującym sterowanie (KDM/ODM).

- f) Punkt 7.2.14: Usunięto
- g) Punkt 7.2.15: Usunięto
- h) Punkt 7.2.16: Usunięto
- i) Punkt 7.3.3 otrzymuje brzmienie:

Warunkiem uruchomienia sekwencji łączeniowej w danym polu jest wybranie Trybu sterowania w pozycji "SSiN".

Tryby sterowania opisano w specyfikacji : "Algorytmy blokad łączeniowych w stacjach elektroenergetycznych".

j) Punkt 7.4.1 otrzymuje brzmienie: Sekwencje łączeniowe zaimplementowane w stacyjnym systemie sterowania i nadzoru mogą być uruchamiane z następujących miejsc:

- z KDM/ODM

Zakres uprawnień oraz zasady przekazywania uprawnień określa PSE S.A.

k) Punkt 7.4.2 otrzymuje brzmienie:

Sekwencyjne sterowanie łącznikami należy realizować w trybie automatycznym.

W trybie pracy "Automatyczny" sekwencja łączeniowa powinna być wykonywana automatycznie, bez potwierdzania jej poszczególnych kroków. W trybie pracy Automatyczny musi istnieć możliwość przerwania realizacji sekwencji poleceniem "Przerwij sekwencję". Po wybraniu takiego polecenia, SSiN kończy rozpoczęty krok sekwencji i zatrzymuje dalszą realizację sekwencji. Ponowne uruchomienie sekwencji może nastąpić po wybraniu danej sekwencji i powtórnym naciśnięciu przycisku Start. SSiN nie powinien generować rozkazów na sterowanie tymi łącznikami, których stan położenia jest zgodny ze stanem oczekiwanym dla prawidłowej realizacji wybranej sekwencji.

Dla trybu realizacji sekwencji łączeniowych: "Automatyczny", kolejna operacja łączeniowa, powinna być inicjowana po prawidłowym wykonaniu operacji poprzedniej, z uwzględnieniem maksymalnego czasu oczekiwania (nie dotyczy łączników w stanie oczekiwanym).

Maksymalne czasy oczekiwania powinny być określone w projektach wykonawczych stacji z uwzględnieniem rozwiązań konstrukcyjnych i technicznych zastosowanej aparatury obwodów pierwotnych, wtórnych i telekomunikacji. Szczegółowy opis odstępów czasowych między sterowaniami określa standardowa specyfikacja techniczna: "Standard budowy systemu sterowania i nadzoru (SSiN) w stacjach elektroenergetycznych WN".

Brak zmiany stanu położenia danego łącznika, w określonym czasie po zainicjowaniu sterowania, jest sygnalizowany oraz powinien blokować sterowanie tym łącznikiem.

Każda pojedyncza operacja w sekwencji łączeniowej odbywa się z udziałem blokad łączeniowych logicznych.

## l) Punkt 8 otrzymuje brzmienie:

Zgodnie ze specyfikacją "Standard list sygnałów stacji elektroenergetycznej." należy przesłać następujące sygnały związane z realizacją algorytmów sekwencji łączeniowych:

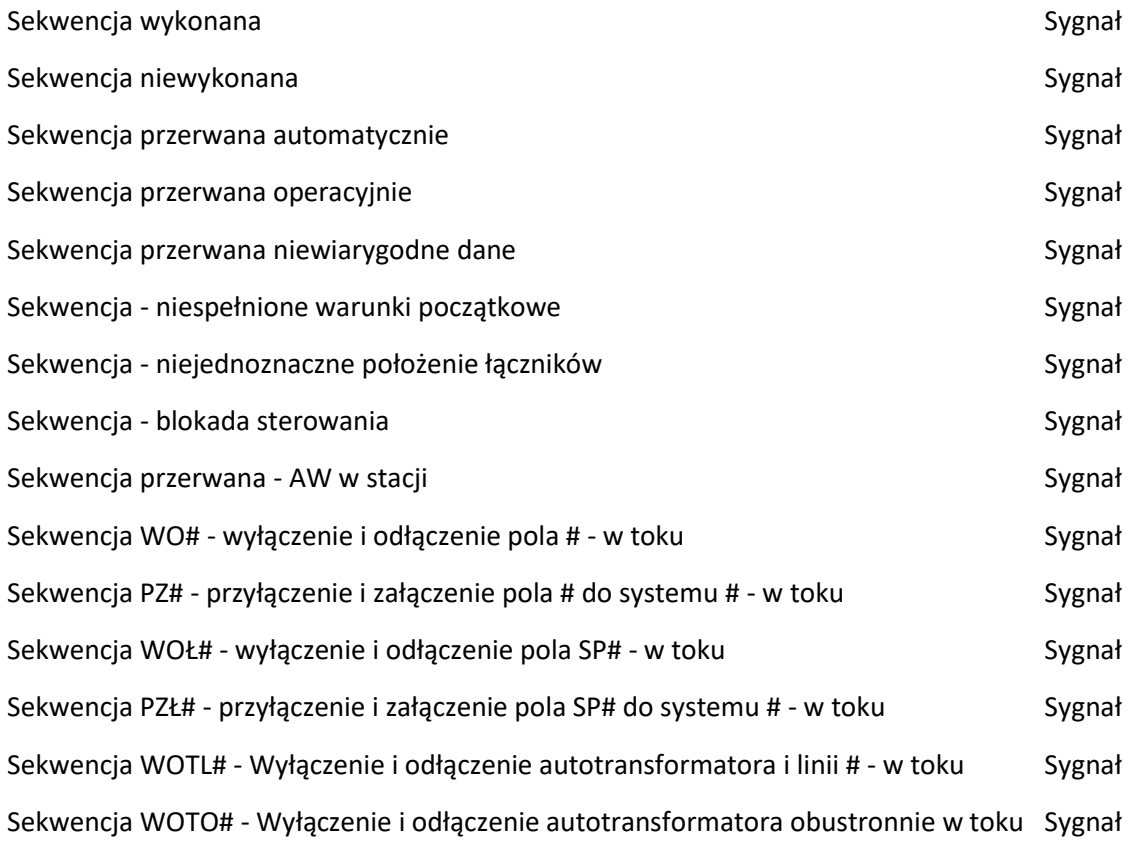

## <span id="page-5-0"></span>4. **Korekty i zmiany w standardzie PSE ST.HMI\_SSiN.PL/2022v1**

## <span id="page-5-1"></span>4.1 **Zmiany wymagań Specyfikacji:**

- a) Punkt 5.1 wymaganie a) otrzymuje brzmienie:
	- a) Sterowanie urządzeniami stacji z wykorzystaniem systemu blokad polowych, między polowych zaimplementowanych w sterownikach stacyjnych i polowych.
- b) Punkt 5.2 wymaganie Wyposażenie sprzętowe l) otrzymuje brzmienie:
	- iv) Zasady ważności uprawnień do sterowania pomiędzy SSiN poziomu obiektu a ośrodkami nadrzędnymi.

Dyżurny będący na stacji elektroenergetycznej powinien mieć zawsze wyższy priorytet w zakresie wykonywania poleceń sterowniczych. Oznacza to całkowitą blokadę możliwości sterowania w wybranym polu przez ośrodek zdalny w czasie, gdy ośrodek lokalny zmienił tryb sterowania w tym polu (pozycja "PANEL" na panelu sterowania rezerwowego).

- c) Punkt 5.6 wymaganie **Sekwencje łączeniowe** Usunięto całe wymaganie, włącznie ze wszystkimi podpunktami.
- d) Punkt 5.6

HMI powinien także umożliwić:

- wybór/ odstawianie układów kontroli synchronizmu,
- wybór/ odstawienie synchronizatorów rozdzielni.
- e) Ze wszystkich rysunków usunięto obszar "Sekwencja łączeniowa" oraz odpowiadającą mu możliwość sterowania, wywoływania kolejnych okien oraz pozostałych funkcji.

## <span id="page-6-0"></span>4.2 **Zmiany Załącznika nr 8: Usunięto załącznik.**

### <span id="page-6-1"></span>4.3 **Zmiany Załącznika nr 10, 11:**

- a) Tabela 1: usunięto pozycję 12
- b) Rysunki:

TRYB STEROWANIA POZ. – Ster. z SSiN

## <span id="page-6-2"></span>5. **Korekty i zmiany w standardzie PSE ST.PSR\_SSiN.PL/2022v1**

- a) Punkt 5.2 wymaganie 3) otrzymuje brzmienie:
	- o) przełącznik wyboru trybu sterowania oraz lampki sygnalizujące jego położenie należy instalować, w prawym dolnym rogu PSR, lub jego wydzielonej liniami przerywanymi części:
		- i) Poz. sterowanie z SSiN (SSiN),
		- ii) Poz. sterowanie z panelu sterowniczego bez kontroli SSiN (PANEL),
- b) Punkt 6 Rysunki:

Usunięto: Tryb sterowania – poz. 2 "SSiN + PANEL"

c) Punkt 6 Rysunki:

Na każdym panelu zmianie uległ obszar zmiany Trybu sterowania na poniższy:

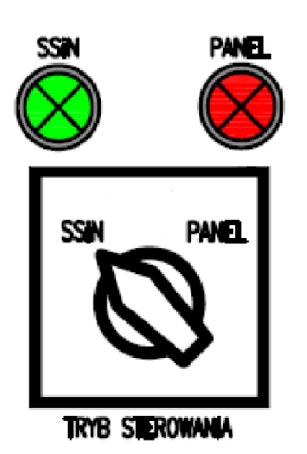

### <span id="page-7-0"></span>6. **Korekty i zmiany w standardzie PSE ST.SSiN.PL/2022v1**

a) Punkt 8.3.1 wymaganie a) otrzymuje brzmienie:

W systemie SSiN występują następujące poziomy sterowań zdalnych:

- sterowanie z SSiN (z ośrodka nadrzędnego lub z HMI stacji wymaga przyznanych uprawnień (Poz. - Sterowanie z SSiN)),
- sterowanie z panelu sterowania bez uwzględnienia funkcji SSiN (Poz. Sterowanie z panelu z pominięciem SSiN).
- b) Punkt 8.12.5 wymaganie l): Usunięto

## <span id="page-7-1"></span>7. **Korekty i zmiany w standardzie PSE ST.LS\_SSiN.PL/2020v1**

#### <span id="page-7-2"></span>7.1 **Zmiany wymagań Specyfikacji:**

a) Punkt 6.1.5 wymaganie a):

**Blokada sterowania:** sygnał wysyłany w odpowiedzi na sterowania, które nie może być wykonane z powodów topologicznych lub technologicznych np.: ustawione pole przeglądzie; ustawiona pozycja "PANEL" na PSR.

W rozdzielnicach 230/400V AC sygnały Blokada sterowania sumujemy z dokładnością do rozdzielnicy i przypisujemy do poziomu rozdzielnicy.

### <span id="page-7-3"></span>7.2 **Zmiany Załącznika nr 1:**

a) Nazwa sygnału na stanowisku operatora Stacji:

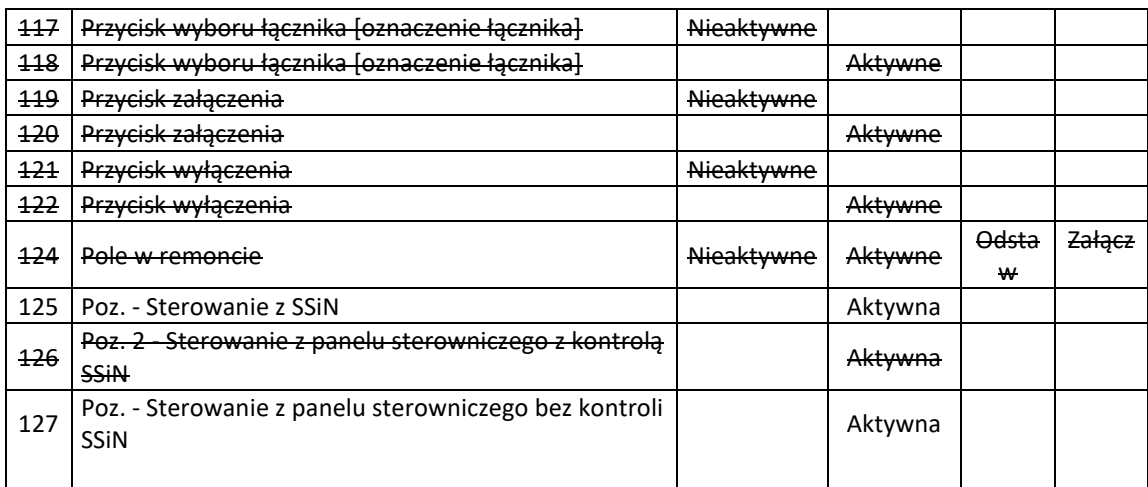

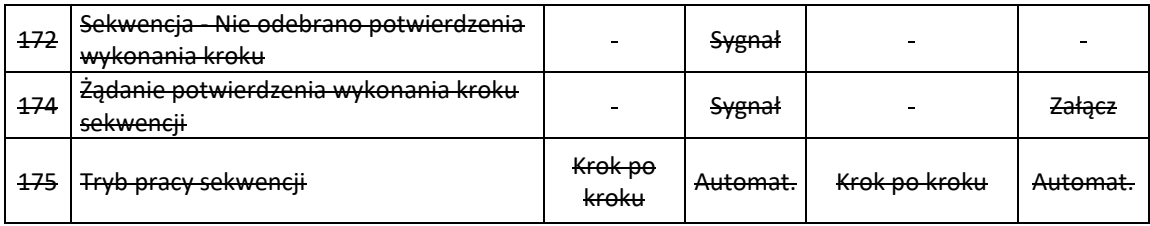

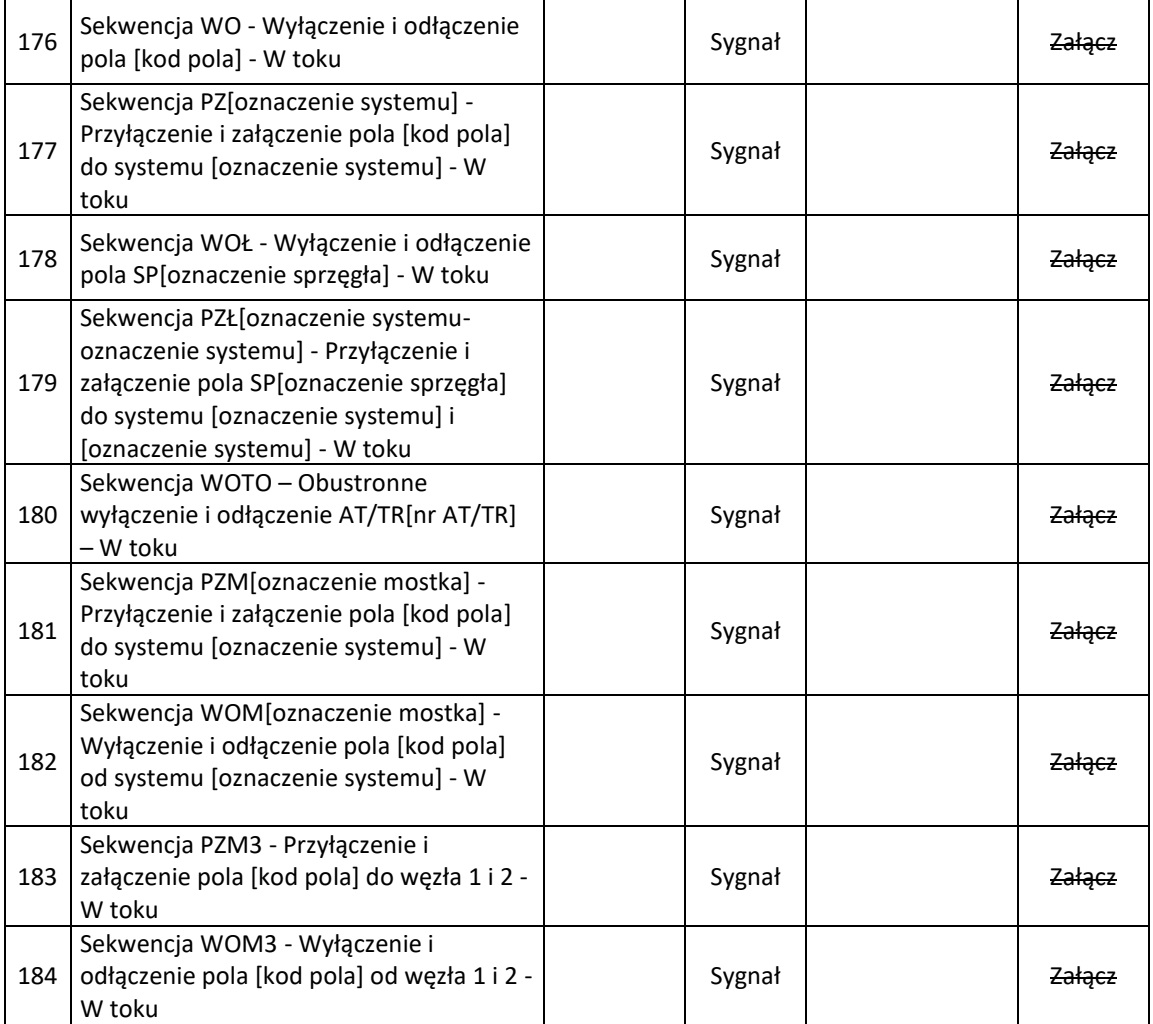

## b) Nazwa sygnału na stanowisku operatora CN/RCN:

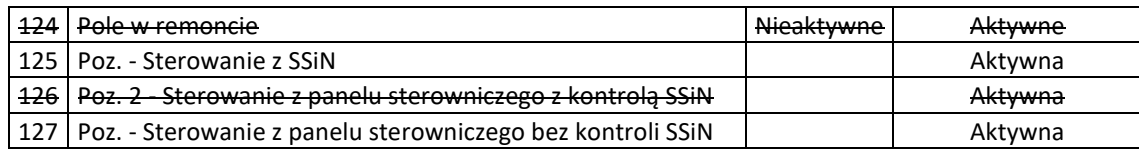

## <span id="page-8-0"></span>7.3 **Zmiany Załącznika nr 4**

a) Nazwa sygnału na stanowisku operatora Stacji

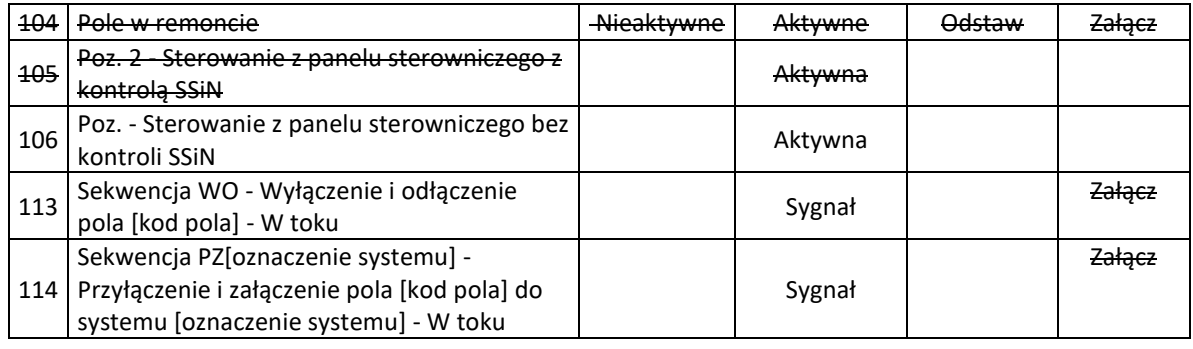

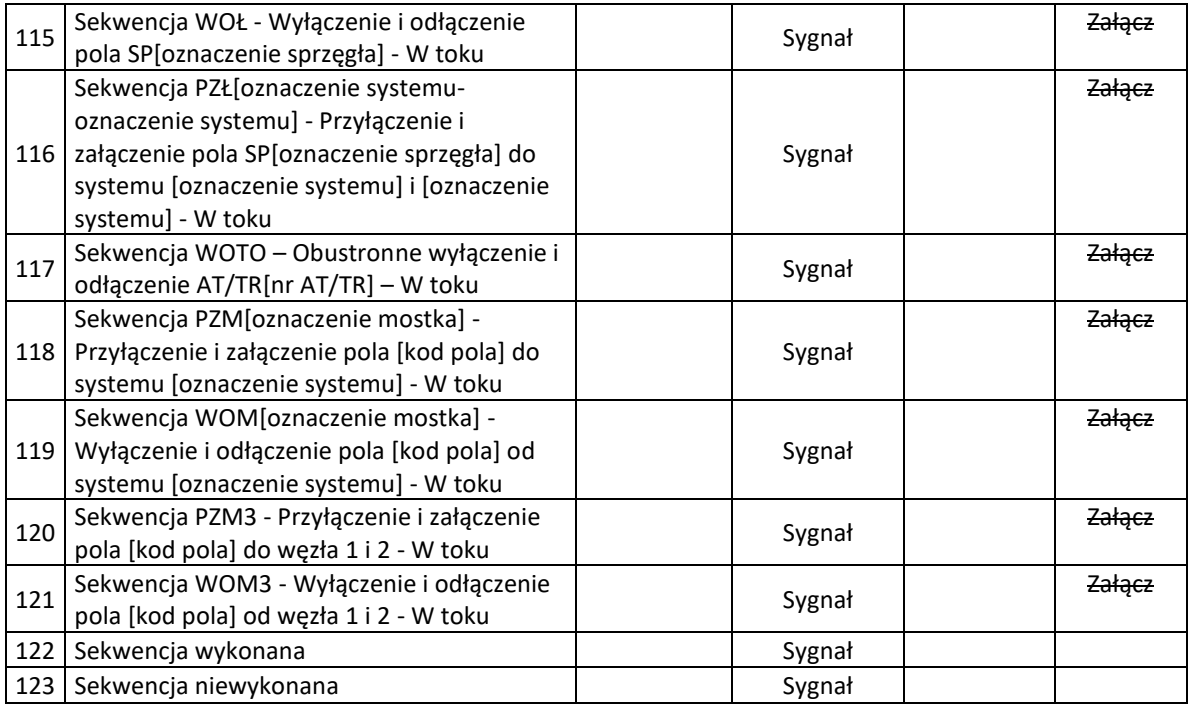

## <span id="page-9-0"></span>8. **Korekty i zmiany w standardzie PSE ST.FSK\_SSiN.PL/2020**

## <span id="page-9-1"></span>8.1 **Zmiany wymagań Specyfikacji:**

a) Punkt IV.E.19 wymaganie g) otrzymuje brzmienie:

Sterowania ze stanowiska HMI (pozycja SSiN) oraz lokalnego z PSR (pozycja PANEL),

## <span id="page-9-2"></span>8.2 **Zmiany Załącznika nr 1 oraz 2:**

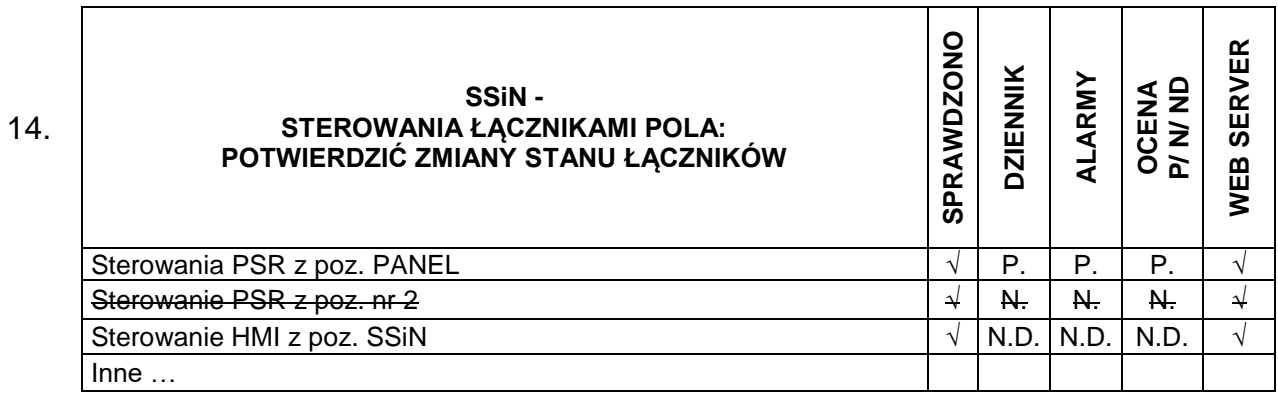

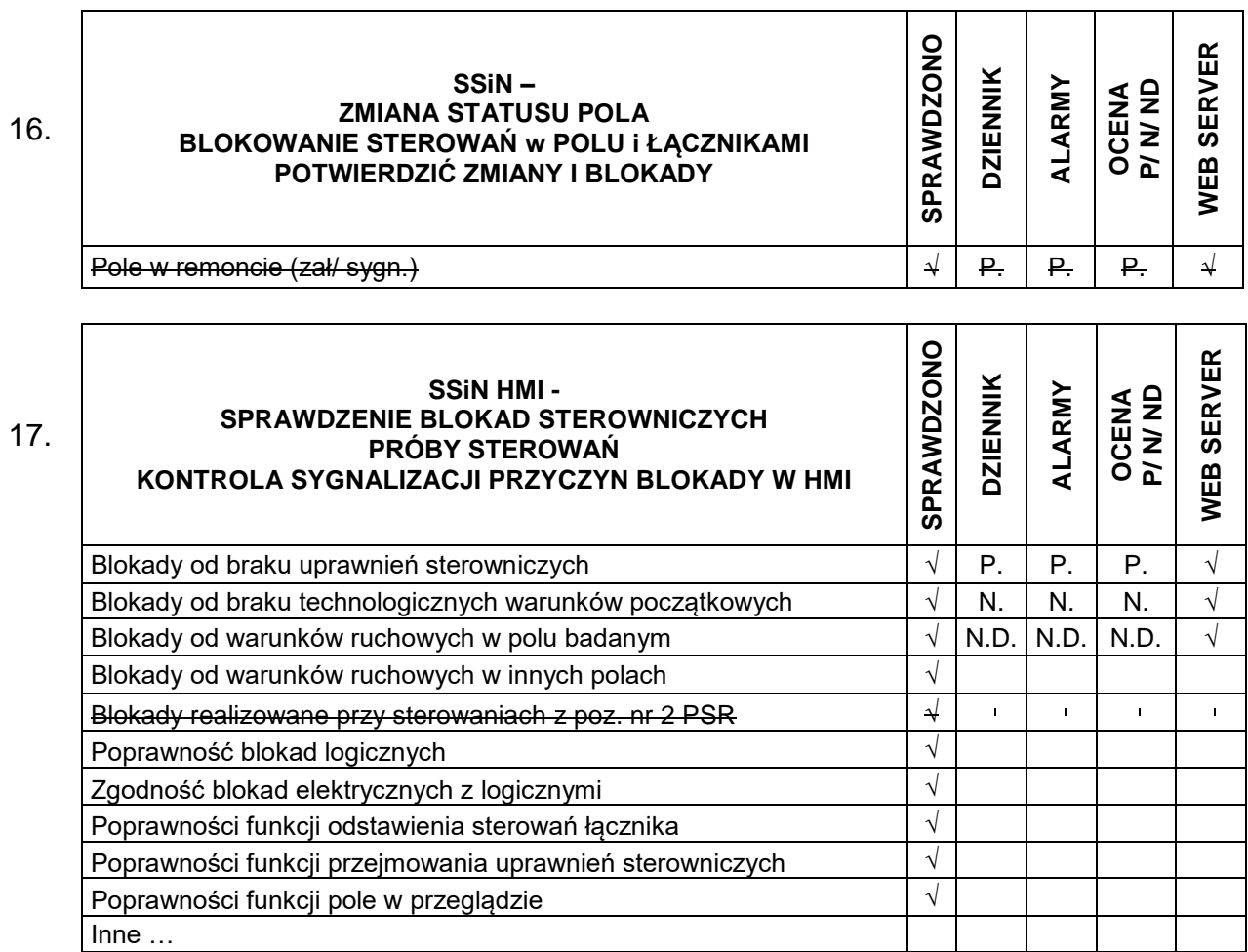

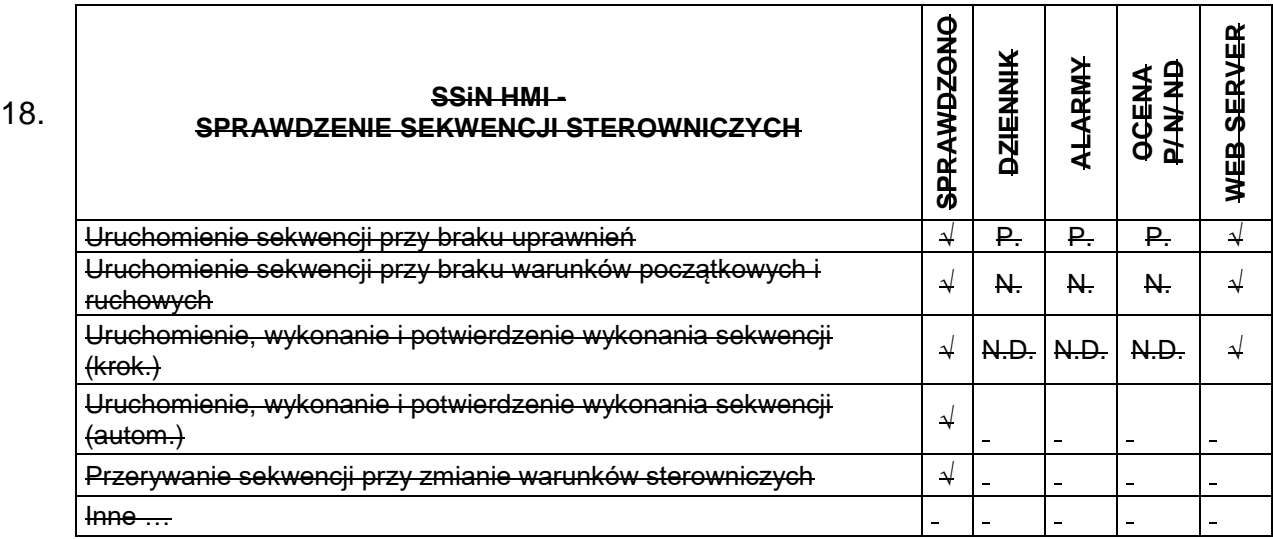

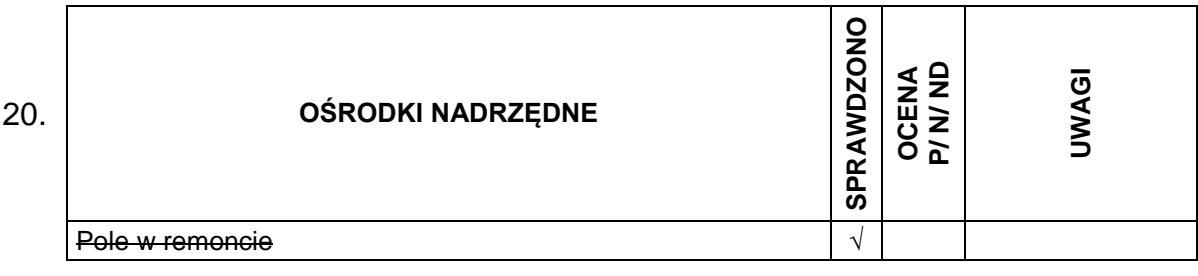

## <span id="page-11-0"></span>8.3 **Zmiany Załącznika nr 3:**

Według załączonego załącznika

## <span id="page-11-1"></span>9. **Korekty i zmiany w standardzie PSE-ST.EAZ.NN.WN.SAT/2022**

We wszystkich Załącznikach do standardu "Przykładowy Program Testów SAT dla układu…" (Załączniki od 1 do 67) Punkt 10 dotyczący współpracy z SSiN we wszystkich sprawdzeniach dotyczących sterowań zmianie ulega sposób: Sprawdzenie sterowań…….z SSiN (pozycja sterownicza nr 1 i nr 2) na zapis: Sprawdzenie sterowań…….z SSiN (pozycja sterownicza SSiN)

## <span id="page-11-2"></span>10. **Korekty i zmiany w standardzie PSE-ST.OW.NN.WN/2021**

a) Punkt 7.9.1 przyjmuje brzmienie:

Na stacjach PSE S.A. przewiduje się 2 tryby sterowania łącznikami SN, WN i NN. Wybór trybu sterowania odbywa się poprzez zmianę pozycji przełącznika dwupozycyjnego instalowanego na PSR:

a) SSiN - tryb podstawowy – zdalne sterowanie z poziomu SSiN (ze stanowiska operatora w stacji lub ze stanowiska operatora w ośrodku nadrzędnym);

b) PANEL – tryb rezerwowy – zdalne sterowanie przyciskami znajdującymi się na PSR bez kontroli SSiN.

Blokady elektryczne funkcjonują we wszystkich trybach sterowania, natomiast blokady logiczne są uwzględniane jedynie w trybie podstawowym (SSiN).

W obwodach sterowania automatykami z PSR należy uwzględnić stan położenia przełącznika wyboru trybu sterowania (wymaganie nie dotyczy przycisków/przełączników sterowniczych instalowanych w szafach zabezpieczeniowych).

- b) We wszystkich schematach ideowych projektów typowych obwodów wtórnych przełącznik pakietowy oznaczony symbolem S46 zmienia się na przełącznik dwupozycyjny z wyborem miejsca sterowania: SSiN oraz PANEL. Obwody przyłączone do istniejącej pozycji 2 należy usunąć.
- c) W obwodach współpracy z SSiN nie należy projektować obwodów sygnalizacji położenia przycisków wyboru łącznika oraz przycisków załączenia/wyłączenia.

#### REALIZACJA TESTÓW SYSTEMU STEROWANIA I NADZORU (SSiN): FAT, ADMINISTRACYJNYCH, SAT ORAZ TESTOW KONCOWYCH ZDALNEGO STEROWANIA<br>ZAŁĄCZNIK NR 3

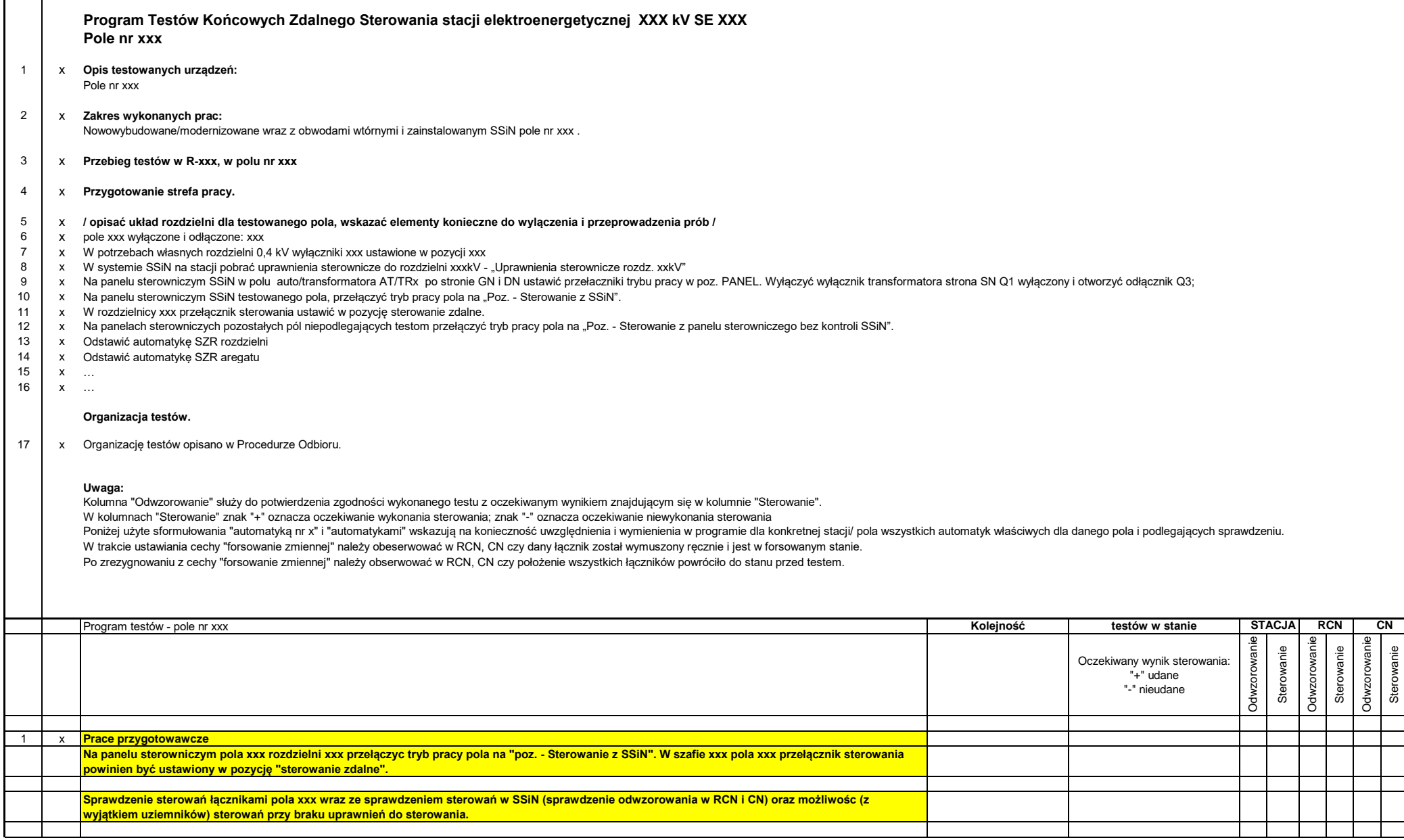

#### REALIZACJA TESTÓW SYSTEMU STEROWANIA I NADZORU (SSiN): FAT, ADMINISTRACYJNYCH, SAT ORAZ TESTOW KONCOWYCH ZDALNEGO STEROWANIA<br>ZAŁĄCZNIK NR 3

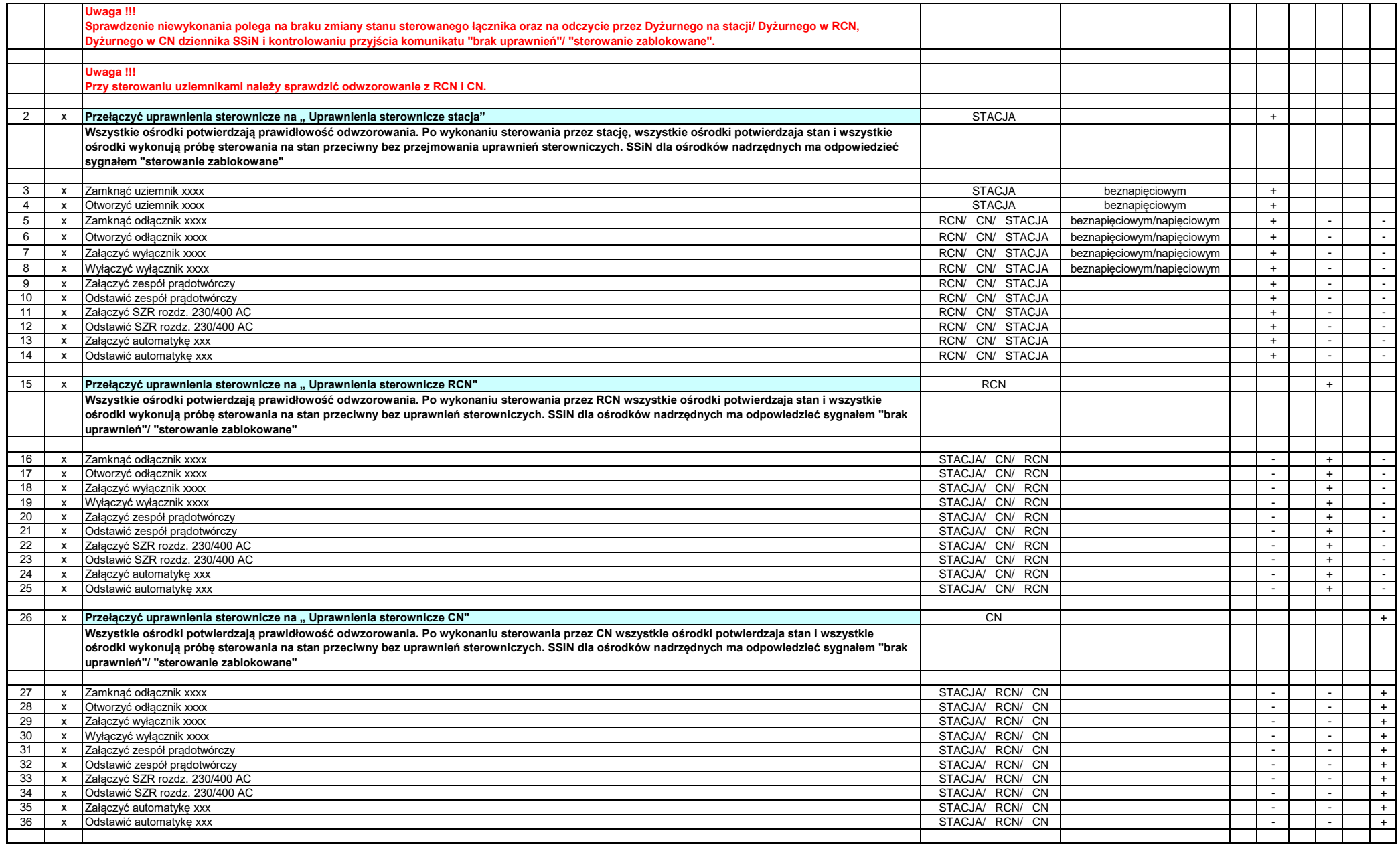

#### REALIZACJA TESTÓW SYSTEMU STEROWANIA I NADZORU (SSiN): FAT, ADMINISTRACYJNYCH, SAT ORAZ TESTOW KONCOWYCH ZDALNEGO STEROWANIA<br>ZAŁĄCZNIK NR 3

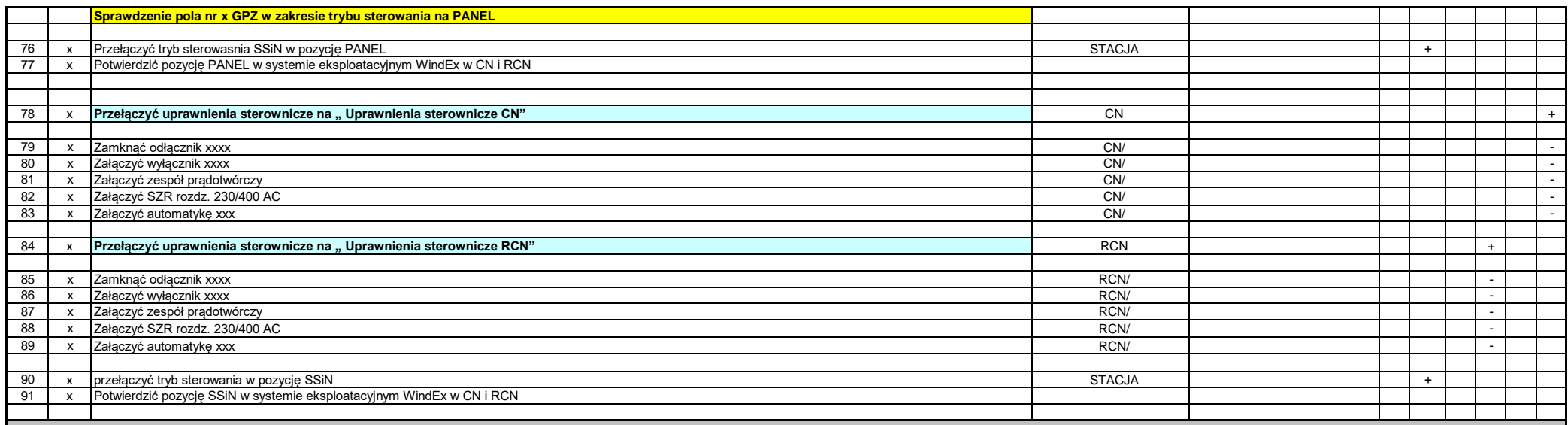

CN i RCN uczestniczą w testach naprzemiennie (sprawdzanie funkcjonalności - etapami)

 **- Koniec opracowania -**